# XPath

#### XML, un langage d'arbres

Master Recherche SIA - Master Pro ILI - IG2I

Année 2011-12

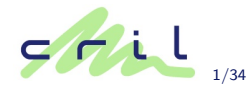

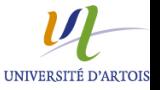

- $\triangleright$  un document XML est représenté par un arbre
- $\triangleright$  qui comprend les éléments, les attributs, les zones de texte
- $\triangleright$  mais aussi les commentaires, les instructions de traitement, ...
- bonne compréhension : permet de se déplacer dans les arbres ! sous-tend :
	- $\blacktriangleright$  l'API DOM
	- $\triangleright$  XPath

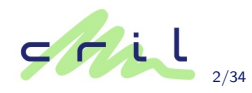

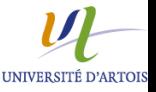

# Les noeuds d'un arbre

Il  $y$  a  $7$  types de noeuds différents. Les noeuds internes :

#### $\blacktriangleright$  racine

- $\triangleright$  se situe au-dessus de l'élément racine du document (recette, message, html. . .)
- $\triangleright$  contient ce qui se trouve au-dessus de l'élément racine
	- $\blacktriangleright$  les instructions de traitement.
	- $\blacktriangleright$  les commentaires,
	- $\rightharpoonup$  etc.
	- $\blacktriangleright$  sauf la déclaration de document
- ► sous la racine on peut trouver tous les types de noeuds
- $\blacktriangleright$  élément :
	- $\rightarrow$  peut contenir toutes les sortes d'autres éléments excepté le noeud racine
	- $\triangleright$  c'est une feuille s'il n'a ni attribut ni contenu

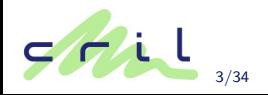

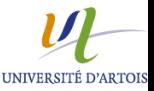

### Les feuilles de l'arbre

- $\blacktriangleright$  attribut :
	- $\triangleright$  c'est un noeud en-dessous de l'élément qu'il qualifie
	- $\triangleright$  ce n'est pas un *fils* de l'élément qu'il qualifie
- $\blacktriangleright$  texte :
	- $\blacktriangleright$  la donnée de base d'un document XML !
	- $\triangleright$  toujours enfant d'un noeud élément (pas forcément fils unique)
	- ► c'est une chaîne de caractères contigus sans noeuds intermédiaires

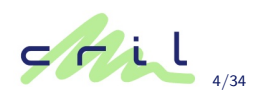

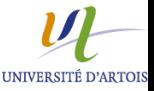

## Les noeuds d'un arbre

### Les feuilles de l'arbre

 $\blacktriangleright$  instruction de traitement

```
<?php
  echo "bonjour!";
?>
```
 $\triangleright$  commentaire

 $< 1 - -$ 

ceci est un comentaire

-->

**Exercise de noms** 

- $\triangleright$  a une signification particulière et une influence sur le sous-arbre qu'il domine
	- $\blacktriangleright$  n'est pas un attribut
- $\triangleright$  n'est pas un noeud à part entière
- mais n'est pas fils de l'élément qu'il qualifie

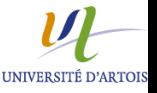

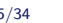

5/34 XPath Ann´ee 2011-12

Cette représentation arborescente n'est pas isomorphe au document texte original :

- $\triangleright$  le prologue du document (déclaration XML + déclaration de type de document)
- $\blacktriangleright$  les sections CDATA
- $\blacktriangleright$  les appels d'entités
- $\blacktriangleright$  le contenu de la DTD

ne sont pas conservés.

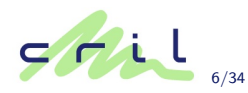

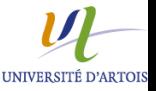

XPath : langage de localisation et de sélection d'ensembles de noeuds dans un document XML.

Une expression Xpath retourne

- $\triangleright$  soit un ensemble de noeuds
- $\blacktriangleright$  soit un booléen
- $\triangleright$  soit un nombre
- $\triangleright$  soit une chaîne de caractères

La dernière recommandation de XPath date du 23 Janvier 2007 et il s'agit de la version 2.0.

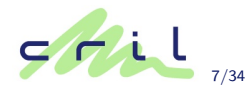

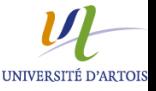

7/34 XPath Ann´ee 2011-12

Tout d'abord, localiser des noeuds :

- $\triangleright$  on retrouve des éléments qu'on avait déjà vus avec les sélecteurs dans les CSS (actuellement CSS2).
- $\triangleright$  avec XPath, on peut aller plus loin (CSS3 pourrait implémenter complètement XPath).

Mais . . .

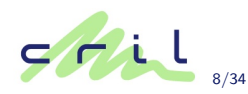

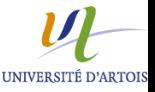

Une expression XPath est calculée à partir d'un contexte.

Un contexte est déterminé par :

- un noeud (le noeud-contexte);
- ► un couple d'entiers positifs : l'indice du noeud-contexte dans l'ensemble dont il est issu, la taille de cet ensemble ;
- $\blacktriangleright$  des variables et leur valeur ;
- $\blacktriangleright$  une librairie de fonctions;
- un ensemble d'espaces de noms.

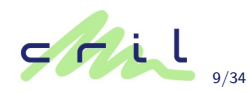

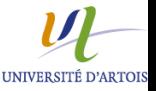

9/34 XPath Ann´ee 2011-12

Un chemin de localisation est

- $\triangleright$  soit un chemin absolu : depuis la racine, il commence par /
- $\triangleright$  soit un chemin relatif : il commence depuis le noeud-contexte.

Un chemin est ensuite constitué d'étapes qui permettent d'avancer dans la localisation.

Syntaxe d'un chemin :  $é \text{tape}/\text{é \text{tape}}/...$ 

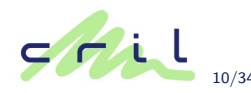

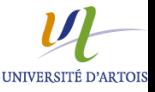

10/34 XPath Année 2011-12

Une étape a trois composantes :

- $\triangleright$  un axe : il détermine la direction à prendre
- $\triangleright$  un test de noeud : il précise le type de noeud à sélectionner
- $\triangleright$  des prédicats optionnels qui permettent d'affiner la sélection

Syntaxe :

```
axe::test-de-noeud[prédicat]*
```
Chaque élément peut-être omis.

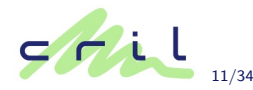

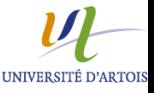

Les axes possibles sont :

- $\triangleright$  parent : le parent du noeud contextuel
- ntilier ancestor : tous les noeuds placés au-dessus du noeud contextuel
- $\triangleright$  ancestor-or-self : idem avec le noeud contextuel
- $\triangleright$  child : les enfants . . .(rappel : sauf les attributs et les espaces de noms)

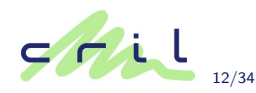

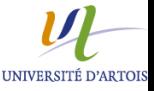

- $\triangleright$  descendant : tous les noeuds en-dessous du noeud contextuel
- $\rightarrow$  descendant-or-self : idem avec le noeud contextuel
- $\triangleright$  self : le noeud lui-même
- <sup>I</sup> attribute : les attributs du noeud contextuel
- $\triangleright$  namespace : tous les noeuds d'espaces de noms actifs pour le noeud contextuel

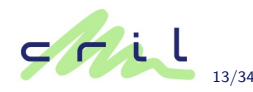

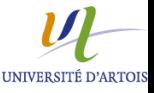

# Exemple

<?xml version="1.0" encoding="iso-8859-1" ?> <message priorité="importante">

<!-- le destinataire --><dest>M. Dupont</dest>

<!-- l'expéditeur --><exp>Melle. Dumoulin</exp>

<!-- le sujet --><obj>alimentation du chat</obj> <corps>

<para>Conform´ement `a vos instructions, je donne <emphase>trois</emphase> rations de croquettes par jour à <nomduchat />.</para>

<para><nomduchat /> a cependant pris <emphase>deux</emphase> kilos pendant les vacances.</para>

</corps>

 $\sum_i |e\rangle$ 

<!-- pour finir --><form-pol style="simple"/>

<!-- signature --><sign>Melle. Dumoulin</sign>

**UNIVERSITÉ D'ARTOIS** 

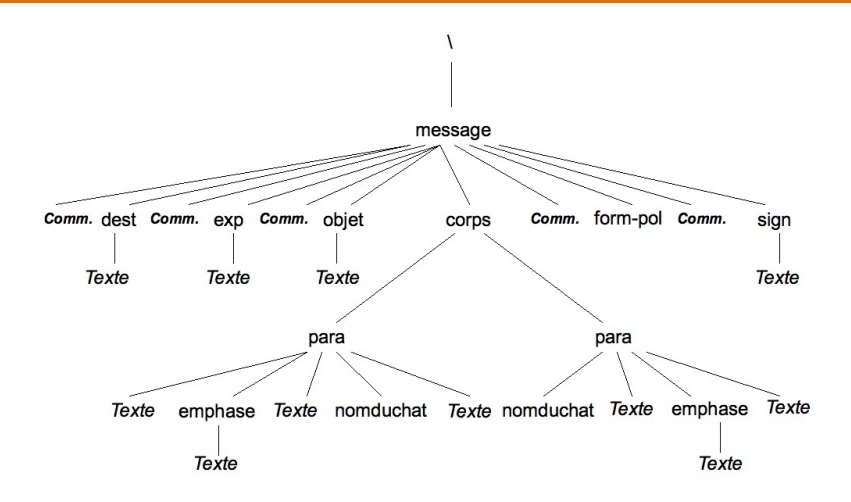

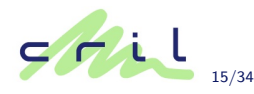

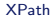

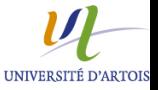

 $\mathbf{C}$ 

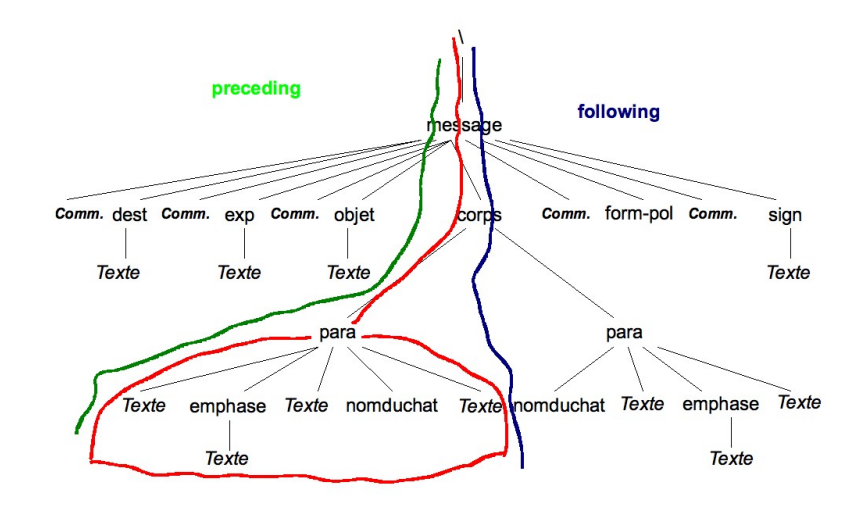

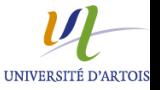

Axes

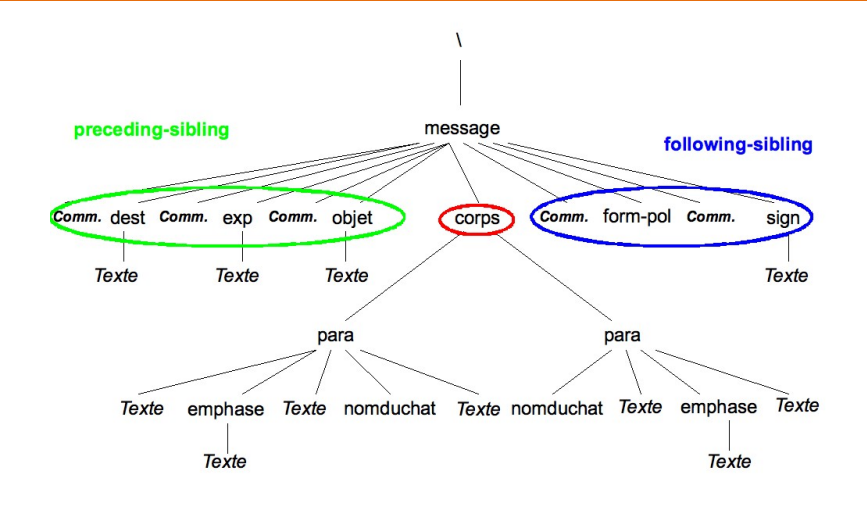

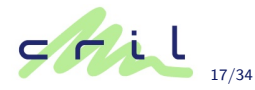

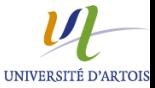

### $\blacktriangleright$  following :

- $\rightarrow$  dans l'arbre, les noeuds qui se trouvent à droite du chemin qui va de la racine au noeud-contexte ;
- $\triangleright$  dans le document, les éléments dont la balise ouvrante se situe au-dessous de la balise fermante du noeud-contexte
- $\triangleright$  following-sibling : les noeuds frères qui suivent le noeud contextuel
- $\triangleright$  preceding
	- $\rightarrow$  dans l'arbre, les noeuds qui se trouvent à gauche du chemin qui va de la racine au noeud-contexte ;
	- $\triangleright$  dans le document, les éléments dont la balise fermante se situe au-dessus de la balise ouvrante du noeud-contexte
- $\triangleright$  preceding-sibling : frères qui précèdent

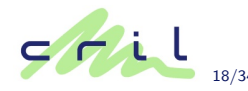

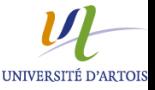

18/34 XPath Ann´ee 2011-12

- En l'absence de précision de l'axe, c'est child qui est choisi fiche-technique/ingredient
	- est équivalent à
	- child::fiche-technique/child::ingredient

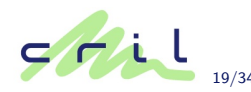

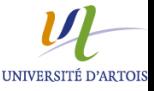

Les tests de noeuds possibles :

- $\blacktriangleright$  / : le noeud racine (pas l'élément document)
- $\triangleright$  node() : tout noeud sauf le noeud racine et les attributs
- $\blacktriangleright$  \* : dans l'axe des attributs, tout attribut, dans l'axe des espaces de noms, tout espace de noms, dans les autres axes, tout élément
- $\triangleright$  un nom : un nom d'un attribut, d'un préfixe d'espace de noms ou d'un élément, suivant l'axe

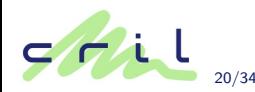

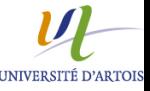

- $\triangleright$  text() : tout noeud de texte
- $\triangleright$  processing-instruction() : toute instruction de traitement
- $\triangleright$  processing-instruction('une\_instruct') : l'instruction de traitement une instruct
- $\triangleright$  comment() : tout noeud commentaire

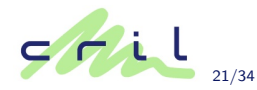

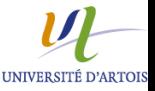

Les raccourcis :

### $\blacktriangleright$  \*

 $\triangleright$   $\heartsuit$ : désigne les attributs en l'absence de qualificateur d'axe.

 $\mathbb{Q}^*$  est équivalent à attribute : :\* Copriorité est un attribut de nom priorité

- $\triangleright$  . : le noeud lui-même (équivalent à self : :\*)
- $\blacktriangleright$  ... : le noeud parent
- $\blacktriangleright$  // : équivalent à /descendant-or-self::node()/

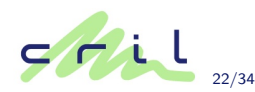

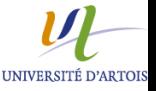

#### Exemples

- $\blacktriangleright$  //para est équivalent à /descendant-or-self::node()/child::para
- $\triangleright$  //para[1] n'est pas équivalent à /descendant::para[1]
- $\blacktriangleright$  .//para est équivalent à

self::node()/descendant-or-self::node()/child::para

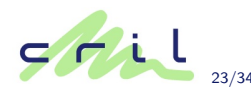

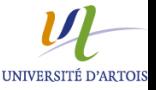

# Exemple

<?xml version="1.0" encoding="iso-8859-1" ?> <message priorité="importante">

<!-- le destinataire --><dest>M. Dupont</dest>

<!-- l'expéd. --><exp>Agence Matous Heureux</exp>

<!-- le sujet --><obj>alimentation du chat</obj> <corps>

<para>Conform´ement `a vos instructions, je donne <emphase>trois</emphase> rations de croquettes par jour à <nomduchat />.</para>

<para><nomduchat /> a cependant pris <emphase>deux</emphase> kilos pendant les vacances.</para>

</corps>

 $\sum_i |e\rangle$ 

<!-- pour finir --><form-pol style="simple"/>

<!-- signature --><sign>Melle. Dumoulin</sign>

**UNIVERSITÉ D'ARTOIS** 

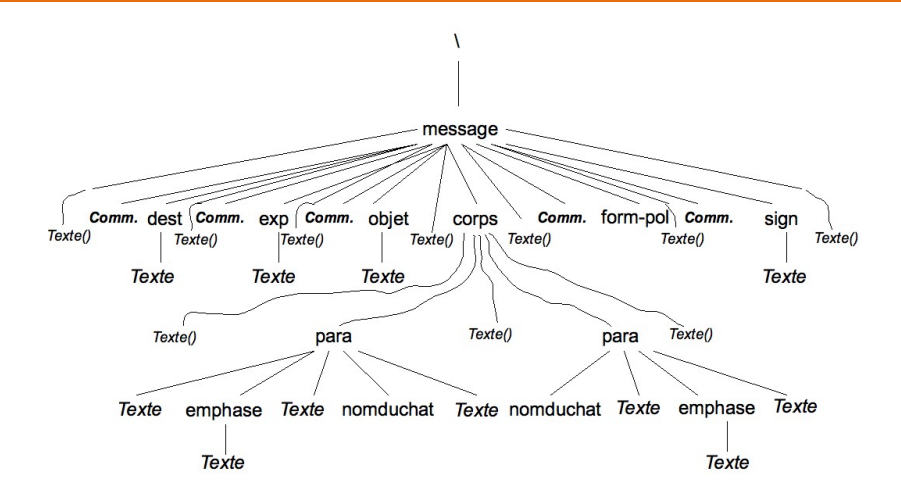

Texte() : noeud blanc - le texte ne contient que des séparateurs (espaces, retours à la ligne, tabulations, ...)

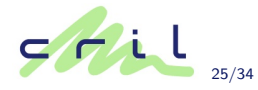

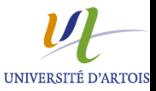

#### Le noeud-contexte est corps.

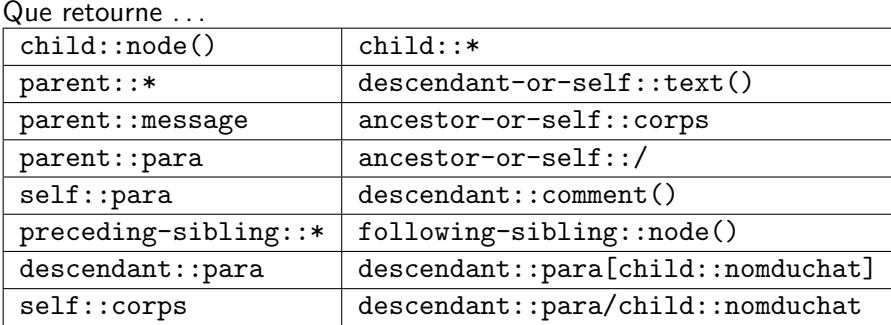

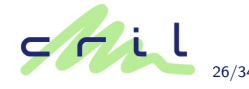

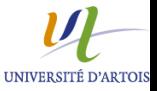

Le noeud-contexte est corps.

- $\triangleright$  child::node() : tous les noeuds fils de corps, i.e. ici les deux noeuds para et trois noeuds blancs
- ▶ child:: \* : \* est plus restrictif que node () puisqu'en ne conservant que les éléments, il oublie les commentaires et les instructions de traitements, et les zones de texte. Ici, il n'y a plus que les deux noeuds para.
- $\triangleright$  parent::\* : le noeud père, c'est-à-dire le noeud message
- ▶ descendant-or-self::text() : toutes les zones de texte en-dessous de corps (y compris les noeuds blancs)

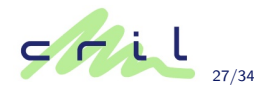

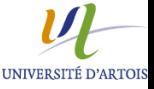

- ▶ parent::message : même chose, retourne le noeud message
- ▶ ancestor-or-self::corps : le noeud corps lui-même
- $\triangleright$  self:: corps : idem
- ▶ parent::para : l'ensemble vide !
- $\triangleright$  ancestor-or-self::/: le noeud racine
- ► self::para : l'ensemble vide !
- $\triangleright$  descendant:: comment() : les commentaires plus bas (s'il y en avait)

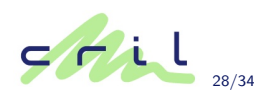

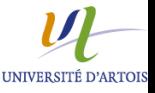

- ▶ preceding-sibling:: \* : l'objet, le destinataire, et l'expéditeur
- ▶ following-sibling::node() : la signature, la formule de politesse et les deux commentaires, ainsi que les zones de textes blancs
- $\triangleright$  descendant:: para : les deux noeuds para
- $\triangleright$  descendant::para[child::nomduchat] : les para qui ont le nom du chat dans leur texte, à ne pas confondre avec ...
- ▶ descendant::para/child::nomduchat : qui retourne les noeuds nomduchat

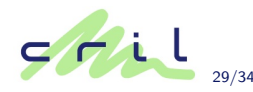

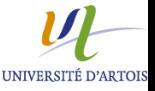

29/34 XPath Ann´ee 2011-12

Le dernier filtre est l'évaluation d'une expression dont le résultat est converti en un booléen.

Principales règles :

- $\triangleright$  si c'est un nombre : il est comparé à la position du noeud dans le contexte ;  $para[1]$  est équivalent à child:: $para[position() = 1]$  i.e. le premier fils para du noeud contextuel (s'il existe)
- ► si c'est une chaîne de caractères : faux si c'est la chaîne vide, vrai sinon ;
- $\triangleright$  si c'est un ensemble de noeuds : faux si c'est un ensemble vide, vrai sinon.

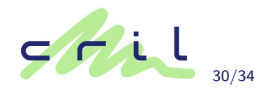

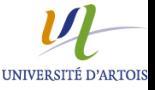

- $\blacktriangleright$  les opérateurs logiques or, and (il existe une fonction not(Expr))
- les opérateurs de comparaison =,  $!=, \lt, \lt =, \gt, \gt =$
- $\blacktriangleright$  les opérateurs arithmétiques  $+$ , -, mod, div,  $*$
- $\triangleright$  l'opérateur union pour des ensembles de noeuds  $\parallel$

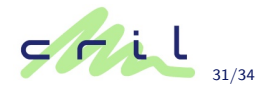

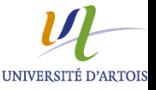

- $\rightarrow$  pour convertir en booléen boolean(expr)
- $\triangleright$  fonctions sur des ensembles de noeuds :
	- $\triangleright$  number last() : taille du contexte
	- $\triangleright$  number position() : indice du noeud sélectionné dans le contexte
	- $\rightarrow$  number count(node-set) : taille de l'ensemble de noeuds donné en paramètre
	- $\triangleright$  node id(string) : le noeud dont l'identifiant est donné en paramètre

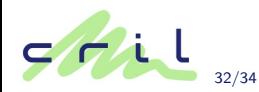

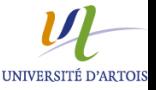

- pour convertir en chaine de caractères :  $string(node \, ou$ node-set)
- $\triangleright$  fonctions sur des nombres :
	- $\blacktriangleright$  number sum(node-set)
	- $\blacktriangleright$  number floor(number)
	- $\blacktriangleright$  number ceiling(number)
	- $\blacktriangleright$  number round(number)

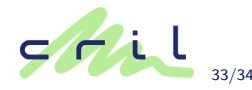

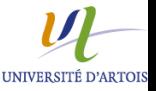

 $\triangleright$  fonctions sur des chaînes de caractères :

- $\triangleright$  concat(chaine, chaine, ...)
- $\blacktriangleright$  normalize-space(chaine)
- $\triangleright$  substring(chaine, debut, taille)
- ▶ substring-after(chaine, sous-chaine)
- $\triangleright$  substring-before(chaine, sous-chaine)
- $\triangleright$  contains(chaine, sous-chaine)
- $\triangleright$  starts-with(chaine, prefixe)
- $\triangleright$  string-length(chaine)

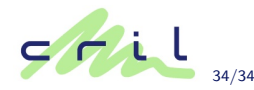

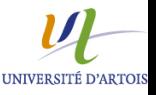